## WRITING NUMBERS

Write the numbers 1 to 10.

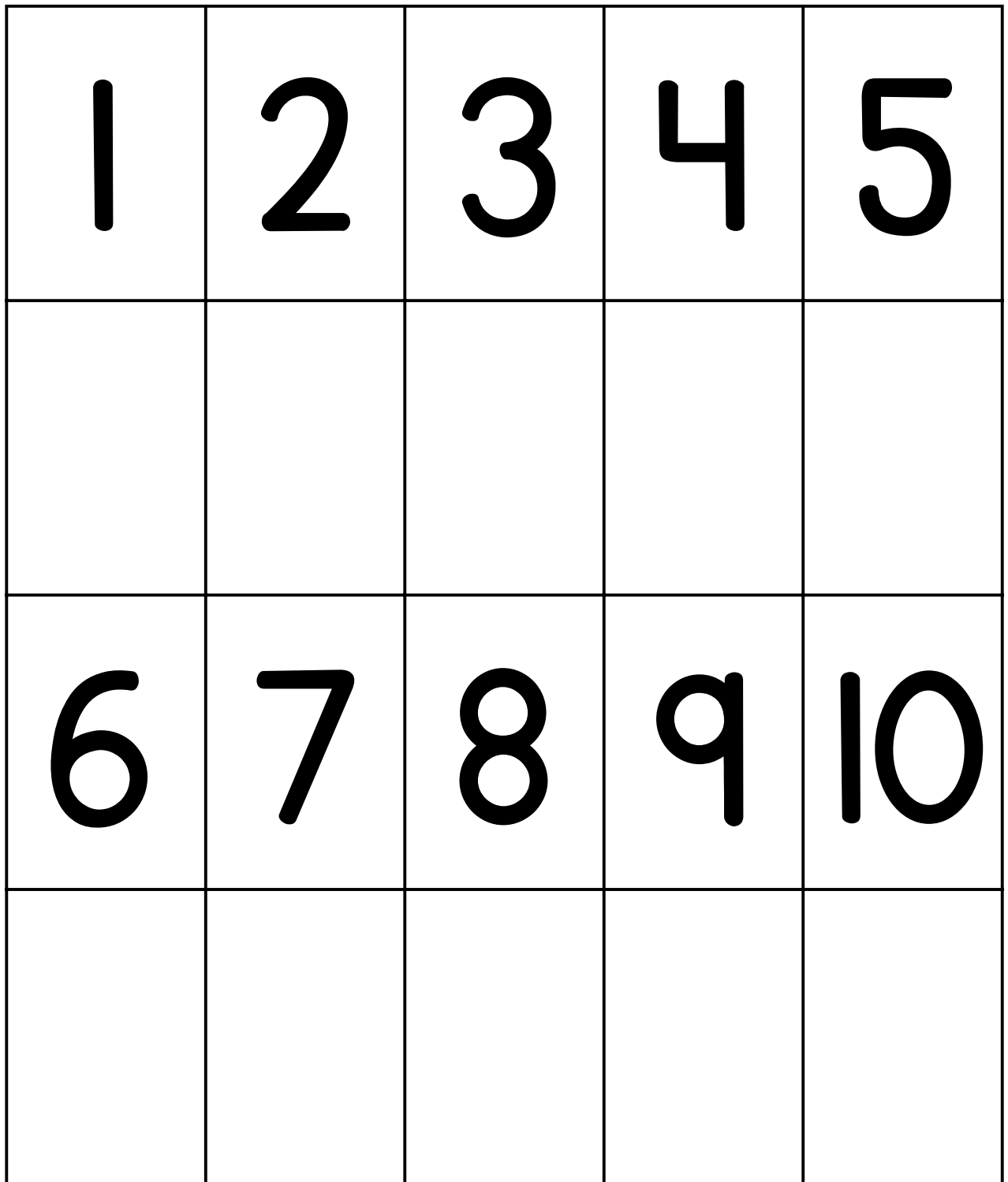